# Technology Resources for Staff @ PVAMU Support At-A-Glance

## http://www.pvamu.edu/telecommuting

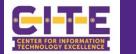

## **HELPDESK & CUSTOMER SUPPORT SERVICES**

Contact us if you have any IT-Related problems or requests

- ✓ <u>https://www.pvamu.edu/its/support-services/helpdesk/.</u>
- ✓ Email <u>servicedesk@pvamu.edu</u>, to submit a ticket: call (936) 261-2525, for Tier 2 Support: call 936-261-9361, or drop by JB Coleman 2<sup>nd</sup> Floor

### HARDWARE

The Computer Replacement Program warrants that employee computers five years and older are traded for new devices to support their work.

- ✓ Replacements are Dell Desktop or laptop w/docking station. Apple is excluded
- ✓ View requirements, computer specifications and contact info for any questions at:

https://www.pvamu.edu/academicaffairs/wp-content/uploads/sites/20/Computer-Replacement-Program.pdf

## SOFTWARE

CITE offers a wide array of technology resources to its employees. Our web-based applications allow staff to access email and share files in a secure and environment.

- ✓ Avecto is a solution that empowers users to manage their applications with privilege management and security.
- ✓ For more information about qualifications and software titles see:

### https://www.pvamu.edu/its/support-services/pc-software-applications/

## **Microsoft Office 365**

Office 365 is a cloud-based set of applications by Microsoft. PVAMU has deployed online Email (Outlook), and will deploy additional applications such as OneDrive, & Teams shortly.

- ✓ Instructions for Microsoft Exchange Desktop Client.
- ✓ Instructions for Microsoft Exchange for MACs
- ✓ Instructions to configure your mobile device
- ✓ Instructions on How to Access Shared Mailbox

For more details on 365: http://www.pvamu.edu/its/faculty-staff-services/office-365/

### TRAINING OPPORTUNIITES

CITE offers computer based training on how to use enterprise-wide applications and software tools through online, printed documentation, and remote training sessions. Take the following steps:

- ✓ Open a ticket with 935-361-2525 to request to Online Training
- ✓ Receive a confirmation with your username and password (takes 24 hours)
- ✓ Once you received your Online Software Training username and password, go to:

http://login.customguide.com/PrairieViewAMUniversity to start your training

## **COMPUTER SECURITY**

To maintain security, Safe Connect requires that computers:

- $\checkmark$  Connecting to the PVAMU wireless are updated with the latest security patches
- ✓ Run an updated virus software.

## Review Phishing and ID theft <a href="https://www.pvamu.edu/its/phishing/">https://www.pvamu.edu/its/phishing/</a>

## PHONES & DUO

VoIP Services includes Cisco Phone Guides, and Call Manager via speed dial and voice mail feature through the browser using myphone.pvamu.edu. Dialing instructions are found at: <a href="http://www.pvamu.edu/irm/telephone-office/dialing-instructions/">http://www.pvamu.edu/irm/telephone-office/dialing-instructions/</a>

- $\checkmark$  Learn how to use the Meet Me Conference Call Feature on the Cisco IP Phone
- ✓ Add DUO Two factor Authentication Solution to protect the login and data

Service Cost details visit: http://www.pvamu.edu/irm/telephone-office/rates/

## COMPUTER SERVICE CENTER

Assistance with **SAFE CONNECT** and **PVMobile Network** in 106 in S.R. Collins Bldg. is a free source for computer help provided by CITE and available to all currently registered staff.

- ✓ Hours are Monday-Friday 9am-noon and 1pm-5pm.
- $\checkmark$  Review IT policies and procedures for your devices with SAFE CONNECT installation
- ✓ For details call and/or please leave your best contact information at:
- 936-261-9330 or email the same at itsmail@pvamu.edu

## SERVICE PORTAL

CITE Provides the best of software applications and options in shared drives

- ✓ Microsoft 365 (PowerPoint, OneDrive)
- ✓ Share tools <u>https://www.pvamu.edu/its/syncplicity/</u>, <u>http://myfiles.pvamu.edu</u>
- ✓ VPN allows connection to PVAMU resources securely from home or any other remote connection.

## To go over PVAMU Software or login to the Software Store review our steps at

http://www.pvamu.edu/its/faculty-staff-services/software-store-for-faculty-staff/

#### WEBEX ENTERPRISES

**WebEx** Cisco's online, cloud-based conferencing service Meeting Center, Training Center and Support Center. Download Tools to start, schedule, and join through Outlook 365

- ✓ Conventional telephone (voice/audio) conferencing
- ✓ Web-based conferencing in a collaborative session sharing audio, video, and the desktop and setup with Cisco WebEx Meetings App
- Review the link <u>https://www.pvamu.edu/its/wp-content/uploads/sites/46/WebEx-Enterprise.pdf</u>

To join your scheduled meeting go to <a href="https://pvamu.webex.com">https://pvamu.webex.com</a>

https://www.pvamu.edu/helpdesk

.

# http://www.pvamu.edu/telecommuting

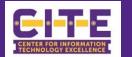

|                                                                                                    |                                                                                                    | plication Team                                                                                                    |                                                                    |                                                                                                    |
|----------------------------------------------------------------------------------------------------|----------------------------------------------------------------------------------------------------|----------------------------------------------------------------------------------------------------|--------------------------------------------------------------------|----------------------------------------------------------------------------------------------------|
|                                                                                                    | contact at <u>a</u>                                                                                                    | app_admin@pvamu.edu                                                                                                    |                                                                    |                                                                                                    |
| <ul> <li>✓ Alumni E-Mail</li> <li>✓ Argos Reporting</li> <li>✓ Axiom – PantherPass</li> <li>✓ Banner 9</li> <li>✓ Banner Document Management</li> <li>✓ Banner Integrations with any other system</li> </ul> | <ul> <li>✓ Banner Self-Service<br/>(Panthertracks)</li> <li>✓ Banner Workflow</li> <li>✓ Clean Address</li> <li>✓ CRM Advise</li> <li>✓ CRM Recruit</li> </ul> | <ul> <li>✓ Degree Works</li> <li>✓ EDI.Smart</li> <li>✓ Ellucian Mobile App</li> <li>✓ Ethos Identity (Single Sign On)</li> <li>✓ Forms Fusion / MAPS</li> <li>✓ Luminis - PV Place</li> </ul> | <ul> <li>✓ Pa</li> <li>✓ Pa</li> <li>✓ St</li> <li>✓ Tc</li> </ul> | perational Data Store<br>archment<br>assword Reset - mypassword.pvamu.edu<br>udent Gmail<br>buchnet<br>C4 Process Automation |
|                                                                                                    |                                                                                                    | Web Services                                                                                                    |                                                                    |                                                                                                    |
|                                                                                                    | contact at <u>w</u>                                                                                                    | vebservices@pvamu.edu                                                                                                    |                                                                    |                                                                                                    |
| <ul> <li>✓ House Bill 2504</li> <li>✓ PVAMU Mobile App</li> <li>✓ Panther Alert (Emergency Alert System for PVAMU)</li> <li>Support link : <u>https://www.pvamu.edu/irm/webservices/</u></li> </ul>          |                                                                                                    |                                                                                                    |                                                                    | telmprove<br>'ordPress website management                                                                                    |
|                                                                                                    | Netw                                                                                                    | ork Administrators                                                                                                    |                                                                    |                                                                                                    |
|                                                                                                    |                                                                                                    | twork_admin@pvamu.edu                                                                                                    |                                                                    |                                                                                                    |
| ✓ Fax Services                                                                                                    |                                                                                                    |                                                                                                    |                                                                    | PN                                                                                                    |
| ✓ Network                                                                                                    | ✓ Voicer                                                                                                    | nail                                                                                                    | ✓ W                                                                | /ireless                                                                                                    |
|                                                                                                    | Serv                                                                                                    | er Administrators                                                                                                    |                                                                    |                                                                                                    |
|                                                                                                    |                                                                                                    | rver Admin@pvamu.edu                                                                                                    |                                                                    |                                                                                                    |
| ✓ Department & Home Drive File Sha                                                                                                    |                                                                                                    |                                                                                                    | √ W                                                                | /ebEx                                                                                                    |
| ✓ DUO                                                                                                    |                                                                                                    | l Desktops                                                                                                    |                                                                    |                                                                                                    |
|                                                                                                    | De                                                                                                    | esktop Services                                                                                                    |                                                                    |                                                                                                    |
|                                                                                                    |                                                                                                    | sktopservices@pvamu.edu                                                                                                    |                                                                    |                                                                                                    |
| ✓ Desktop Issues                                                                                                    |                                                                                                    | Applications                                                                                                    | 🗸 Sc                                                               | oftware Installation                                                                                                    |
| •                                                                                                    |                                                                                                    | afety, there are no labs open on camp                                                                                                    | us.                                                                |                                                                                                    |
|                                                                                                    |                                                                                                    |                                                                                                    |                                                                    |                                                                                                    |
| Audio Visual Services                                                                                                    |                                                                                                    |                                                                                                    |                                                                    |                                                                                                    |
|                                                                                                    |                                                                                                    | t <u>mjwest@pvamu.edu</u>                                                                                                    | / \ <i>"</i>                                                       |                                                                                                    |
| ✓ Classroom technology issues                                                                                                    | , ·                                                                                                    | rence Room technology issues                                                                                                    | ✓ Vi                                                               | six – Digital Signage                                                                                                    |
|                                                                                                    |                                                                                                    | Information Security                                                                                                    |                                                                    |                                                                                                    |
|                                                                                                    |                                                                                                    | formationsecurity@pvamu.edu                                                                                                    |                                                                    |                                                                                                    |
| ✓ Phishing emails                                                                                                    | ✓ General                                                                                                    | information security concerns                                                                                                    |                                                                    |                                                                                                    |